# Network UpToDate Points of Access & Registration

### PatientKeeper: Resource tab and Patient list tab

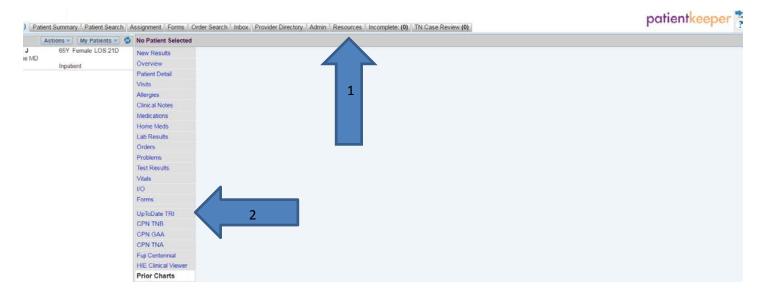

#### Meditech PWM/CPOE:

|   | - |       |       |          |           |      |  |
|---|---|-------|-------|----------|-----------|------|--|
| Ш | 3 | eview | Order | Document | Discharge | Sign |  |
| U |   |       |       |          |           |      |  |

### Single sign on (SSO) bar

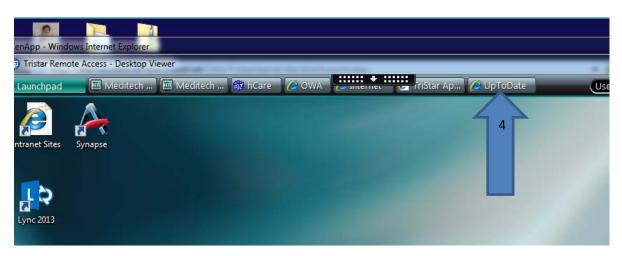

## Network UpToDate Points of Access & Registration

To register for an UPTODATE account as a provider while on the network:

Click on UPTODATE link. Log in with user id (3/4) and network password.

Enter your <u>email address</u> that you would like your CME's to be sent to.

Enter your Speciality and provider type.

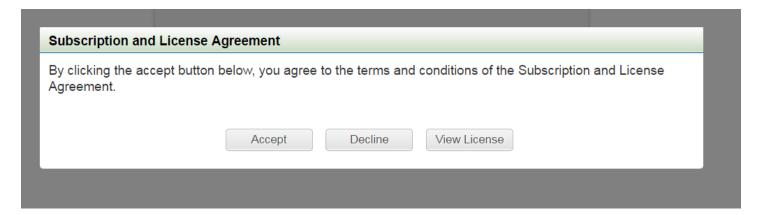

Click Accept

#### Process to perform a search:

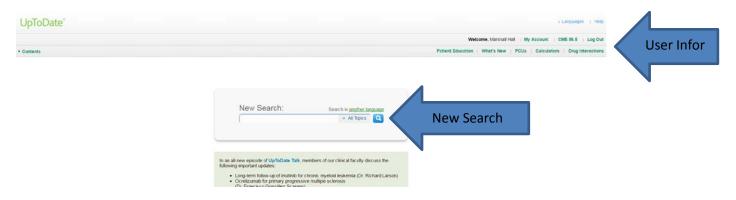

Enter topic in the New Search field.

# Network UpToDate Points of Access & Registration

User Information area:

Allows accounts edits, shows number of earned CME's and log out

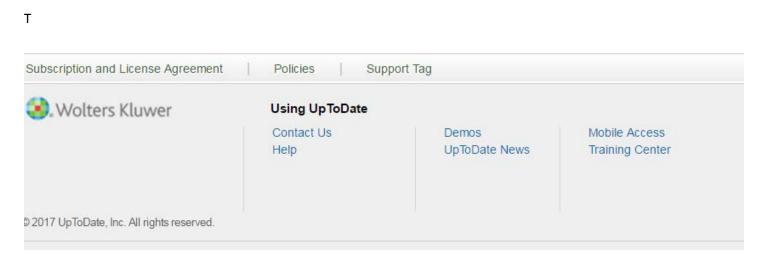

Training Center located at the bottom of the page along with Help and Contact Informatio for UpToDate.

When using **<u>UPTODATE off site</u>**, on mobile device or home computer.

Click Institutional Log In.

Select HCA. Sign In

Login with your user id (3/4) and your network password.

| µpToDate Username                                                                               |                                                  |
|-------------------------------------------------------------------------------------------------|--------------------------------------------------|
| UpToDate Password                                                                               |                                                  |
| Remember me                                                                                     | <ul> <li>Forgot Username<br/>Password</li> </ul> |
| OpenAthens Log In                                                                               | Institutional Log                                |
| Log                                                                                             | g In                                             |
| Subs                                                                                            | cribe                                            |
| UpToDate offers a number of su<br>products, allowing you to have t<br>and improve patient care. |                                                  |
| and improve patient care.                                                                       | 0                                                |